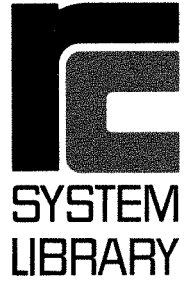

**B REGNECENTRALEN** 

SCANDINAVIAN INFORMATION PROCESSING SYSTEMS

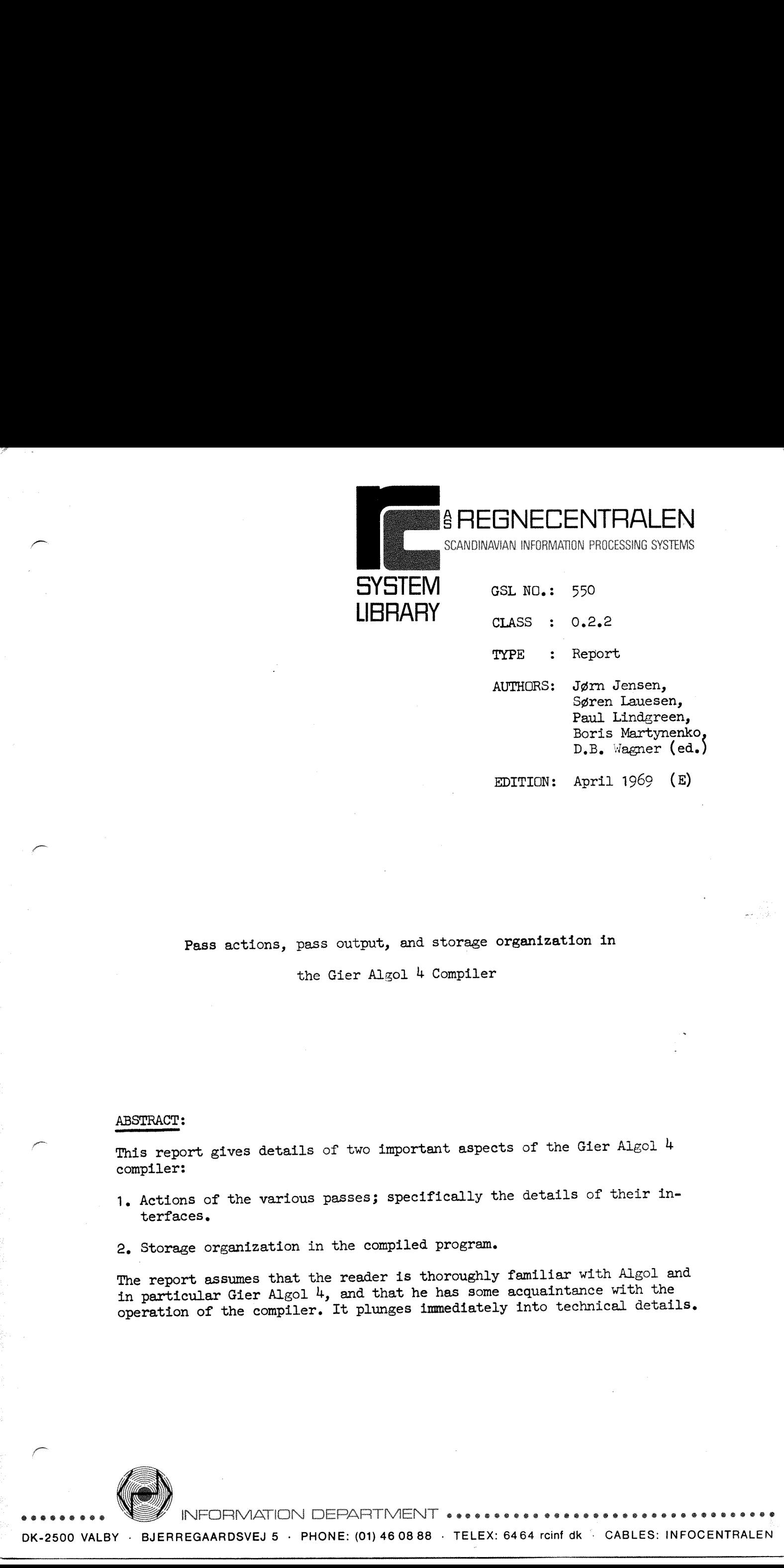

### Pass actions, pass output, and storage organization in

the Gier Algol 4 Compiler

### ABSTRACT:

=

This report gives details of two important aspects of the Gier Algol  $4$ compiler:

- 1. Actions of the various passes; specifically the details of their interfaces,
- 2, Storage organization in the compiled program.

The report assumes that the reader is thoroughly familiar with Algol and in particular Gier Algol 4, and that he has some acquaintance with the operation of the compiler. It plunges immediately into technical details.

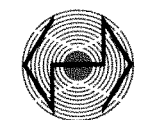

fo

ORMATION DEPARTMENT \*\*\*\*\*\*\*\*\*\*\*\*\*\*\*

### Contents

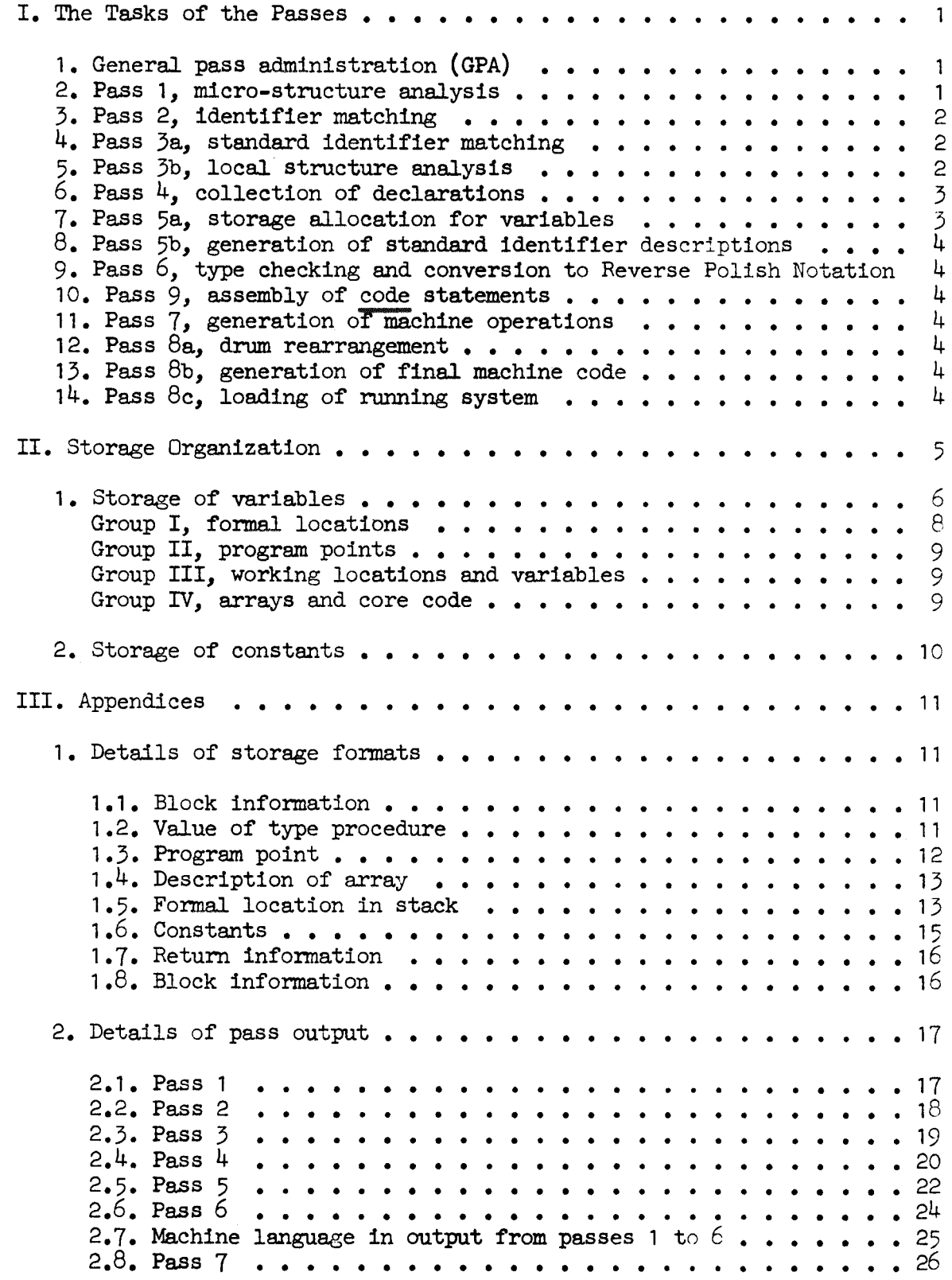

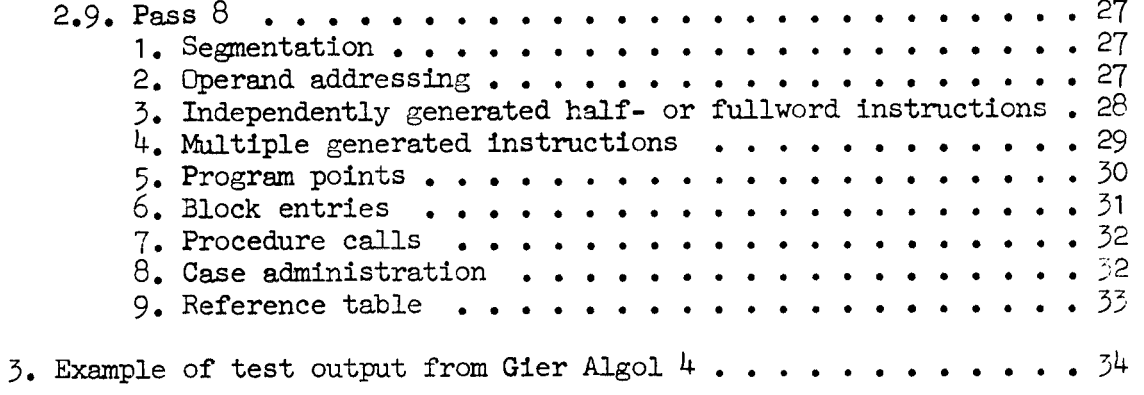

### I. The Tasks of the Passes

**International Contract Contract Contract** 

The best introduction to the design philosophy and overall operation of the compiler will be found in P. Naur, 'The Design of the GIER ALGOL Compiler', BIT 3 (1963), 124-140 and 145-166, Briefly, the compiler is divided into ten parts: the nine 'passes' and the 'General Pass Administration', Pass 1 reads the source program and outputs to the backing store a series of 'bytes' which Pass 2 reads, Each of the following passes reads the output of the preceding pass and outputs a new sequence of bytes to be read by the next until finally Pass  $8$  outputs to the backingstore area 'work' the finished object program. (For historical reasons the pass named 'Pass 9' falls between Passes 6 and 7.) 1. The Testa of the Passes of the Passes<br>
The Testa of the Passes<br>
The Carterington Controll (orientation) and overtall operation<br>
the complete will be from in F. Most, "The Resident of the Billioth Additional<br>
Controller

We describe below the various parts of the compiler in greater detail. Appendix 2 gives the details of the interfaces between passes. Of course for the most detailed possible information about the compiler see the program listings, published by Regnecentralen as The Complete Annotated Appendix 2 gives the details of the interfaces between passe<br>for the most detailed possible information about the compile<br>program listings, published by Regnecentralen as The Complet<br>Programs of Gier Algol  $\frac{1}{2}$ , 2 vo

1. General Pass Administration (GPA). GPA is that part of the compiler which is common to all passes; it takes care of input and output of bytes, printing of error messages, and transition to the next pass,

The entry for output of a byte will, if wanted, print the byte as an integer, This check-out facility is a permanent part of the compiler. For details see the GA 4 Manual, section 13.4.

The entry for error message printing can identify the current place in the source program by printing the value of a common carriage return counter in front of the message. The carriage return counter is updated by all passes whenever they meet the carriage return byte in the input. Therefore this byte is carefully kept through all passes even when surrounding bytes are removed because of errors (see pass  $3b$  and pass  $4$  be $low$ .

The first time GPA produces any printed output from a given pass it prints the pass number.

GPA contains a table which describes the successive passes of the compiler. This table is used during transition to a new pass.

The input and output of bytes is buffered so that the time used for drum transports during the execution of a pass is negligible.

2. Pass 1. Analysis and check of the hardware representation of the source program (micro structure). Conversion to reference language which is output as a stream of 10 bit bytes,

The input to pass 1 is the source program taken character by character from the input medium. The input medium may be paper tape, typewriter, magnetic tape, or a backing store area,

Besides the conversion to reference language, which also implies recognition of compound symbols, e.g. begin end if  $\leq$   $\neq$  :=, pass 1 performs se-veral other tasks.

Comments and blind characters, e.g. blanks, are skipped. Strings are packed in an internal representation.

Each n'th line of the source program may be printed.

Several non-Algol features related to the hardware representation are handled: Change of input medium, optional skipping of input between PUNCH OFF and PUNCH ON, check of character sum in the input, printing of messages to the operator, pause for insertion of new paper tape in the reader.

Pass 1 skips all input up to the first begin and terminates the processing when the corresponding end has been read.

### 43, Pass 2, Identifier matching.

Each identifier encountered in the input is searched for in an initially empty table in the core store, If not found the identifier is entered in the table. In any case it is output as one byte representing the serial number of the identifier in the table. The value is between 1021 and 512.

This matching is performed regardless of block structure. The generated table is kept in core for use by pass 3a after which it may be overwritten.

Pass 2 also assembles bit patterns, a non-Algol feature, and outputs them as logical values.

### 4, Pass 3a. Standard identifier matching.

The identifier table generated by pass 2 is searched for occurrences of standard identifiers, i.e. identifiers declared outside the source program,

Each occurrence gives rise to the output of two bytes: The serial number of the identifier in the list of standard identifiers followed by the byte representing the identifier in the pass 2 output.

5. Pass 3b. Analysis and check of delimiter structure (logical structure). Delimiters of multiple meaning are replaced by distinctive delimiters and extra delimiters may be added to facilitate the task for the following passes,

A sub-part of the logic analyzes numbers and converts them to internal machine representation which is then output as five byte constructions. Also the procedure headings are treated by a sub-part of the logic which checks for missing or double specifications and for not allowed value specifications. Furthermore the specifications are output as part of the list of formal parameters. in the teasies. In any case in the same of the definition in the theorem and the same in the same of the dentifier in the same team that also assembles bit patterns them as logical values.<br>
1. Pass 2 also assembles bit pat

The main logic is performed by a finite state algorithm using a stack for holding encountered opening bracket delimiters, e.g. if begin ( $\Box$ .

The algorithm scans the input up to and including the next delimiter and sets the operand situation, i.e. the class of operand encountered during the scan for the delimiter.

 $-2 -$ 

The delimiter and the current state determine, via a matrix, the new state, and the specific delimiter meaning. This in turn determines the further actions, e.g. byte output, stacking, unstacking. Also the operand situation is checked for consistency with the delimiter.

In case of error a message is given and current state is set to a value which will insure skipping of the rest of the current construction, normally up to a semicolon or to an end.

6. Pass 4, (Backward scan): Collection of declarations at block begin,

Pass 4 stacks all declarations (labels are treated as declarations) and unstacks and outputs the top section of the stack whenever a BEGIN BLOCK byte is encountered in the input. However, to enable pass 5 to give a relevant line number in case of double declarations, the identifiers from the declarations are also transmitted to the output.

Pass 4 also counts the locations needed at run time:

In the whole program for:

Display  $\overline{(*)}$  max block depth).

Own variables.

In each block for:

The contract of the contract of the

@

@

Simple variables, array descriptions, and dope vectors. Local declarations, i.e. the dynamic descriptions of labels and procedures,

In each procedure block furthermore for:

Formal parameters.

Dope vectors for formal arrays which in the procedure body appears with subscripts. (This enables the procedure entry to move the whole actual dope vector to local cells and thereby facilitate the subscription of the formal array.)

This last counting requires that all subscripted identifiers in a procedure body are stacked together with the number of subscripts. This stacked list is then confronted with the formal list from the procedure heading and the number of subscripts is added to the array specification. The deltaints and the current state determine, with a matrix, the current state of the current state determine, with a matrix, the current state of the current state of the current state of the current state of the curren

Further pass 4 tasks:

Insertion of the bytes BYPASS LABEL and GOTO BYPASS LABEL which will enable pass  $8$  to generate jumps around procedure bodies. Insertion of the byte WHILE LABEL in front of while elements in for-<br>lists. Insertion of the byte PREPARE ASSIGN just after the last  $\frac{1}{12}$ in assignment statements,

Skipping of the rest of erroneous constructions found by pass 3b. As the last task, after having processed the first BEGIN BLOCK pass 4 initializes the pass 5 declaration table using the byte pairs generated in pass 3a; see pass 5.

7. Pass 5a. Storage allocation of variables. Distribution of identifier descriptions.

A table of identifier descriptions is built up, based on the declarations collected at block begin. This table is checked for double declarations by help of the identifiers left at the original place where the declaration occurred. All other occurrences of identifiers are in the output from pass 5 replaced by the description from the table.

 $-4 -$ 

The normal description will consist of three bytes:

 $\langle$  kind-type >  $\langle$  relative address >  $\langle$  block number >.

However, for a standard identifier only one byte is output. This byte refers to a table of descriptions which is built up by pass 5b, see below.

8, Pass 5b. Generation of standard identifier description table. Output or List of Standard procedure code sections to be included.

A table containing the descriptions of those standard identifiers which actually have been used is built up in the top of core. This table will be used by pass  $6$  whenever a standard identifier is encountered in the input.

Finally pass 5b outputs a list of bytes specifying the standard procedure code segments to be included in the object program. This list is used by pass 8a,

9. Pass 6. Type checking (Global structure). Conversion to Reverse Polish Notation.

Based on a priority table for operators all expressions are converted to Reverse Polish Form. In parallel to this all kinds and types of operands are checked by means of a pseudo evaluation of the expressions. This process will also insert explicit type conversions when needed and will deliver the final type of more complicated expressions.

10. Pass 9 (between passes 6 and 7): This pass is an assembler, It interprets the text of code statements as machine code written in a subset of the SLIP assembly Tanguage. From here on each piece of user-specified machine code is taken as an indivisible sequence of machine words.

11. Pass 7. Generation of machine operations. Assignment of working loca-<br>tions.

By a simulation of the run time processes, with respect to where and how the operands are stored, pass 7 generates the machine code necessary to perform these processes, i.e. it determines the use of the machine registers and allocates run time working locations. However, as the internal references (jumps) can not be addressed yet, the output from pass 7 is still in the form of a byte stream. 9. Pass 6. Type checking (Global space segments of or included in the pass Sa.<br>9. Pass 6. Type checking (Global s Rottlen,<br>19. Pass 6. Type checking (Global space checked by means of a pseudo e received by means of a pseud

12. Pass 8a. (Backward scan). Rearrangement of the pass 7 output on the drum. Loading of the standard procedure code sections specified in the list from pass 5b.

13. Pass 8b. Generation of final machine code including addressing of all Internal references. Segmentation into backing store tracks.

14, Pass 8c. Loading of running system, i.e. the fixed set of administrat- @ Ive routines needed at run time.

Result of compilation: A self-contained object program stored on consecut-{ve tracks on the drum, It is relocatable as a whole on the backing store.

### II. Storage Organization

A compiled program, while it is running, makes use of three kinds of storage: the backing store (drum or disk), a core store of 1024 words, and possibly a 'buffer store' of 4096 words.

The backing store holds the entire compiled program (parts of which will also be found in core), the text of most string constants used in the program, and any files the program may explicitly make use of. (See A Manual of Gier Algol 4, section 11, for details of use of the backing store through explicit calls to standard procedures.) completed in the drum, it is relocated<br>
e Organization<br>
program, while it is runnin<br>
acking store (drum or disk),<br>
'buffer store' of 4096 word<br>
g store holds the entire common any flest the program may<br>
die Algol 4, sectio e Organization<br>
program, while it is runnin<br>
acking store (drum or disk),<br>
'buffer store' of 4096 word<br>
g store holds the entire com<br>
und in core), the text of mo<br>
of the program may<br>
Gier Algol 4, section 11, fo<br>
ugh expl

Core store holds all the variables of the program (possibly excepting ar-Trays), the running system, and some 'segments' of the program. For details of the program segmentation scheme see Naur, 'Features of the Gier Algol 4 System' Regnecentralen, November 1967).

Buffer store, if available, holds all the array elements of the program. Figures 1 and 2 show the organization of core store and backing store during program execution.

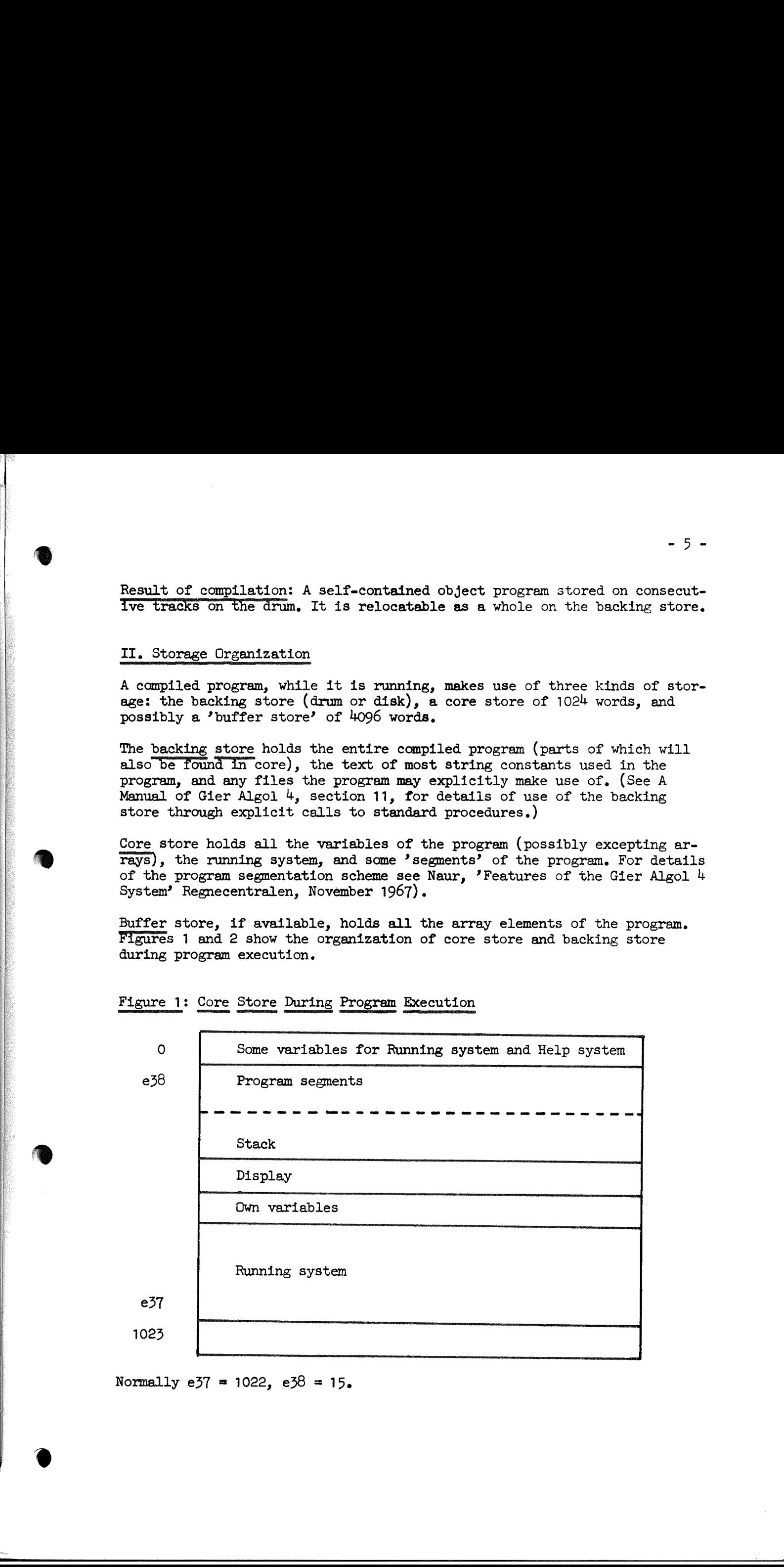

Figure 1: Core Store During Program Execution

Normally  $e^{37} = 1022$ ,  $e^{38} = 15$ .

me<br>Wil

Figure 2: Backing Store During Program Execution king Store 1

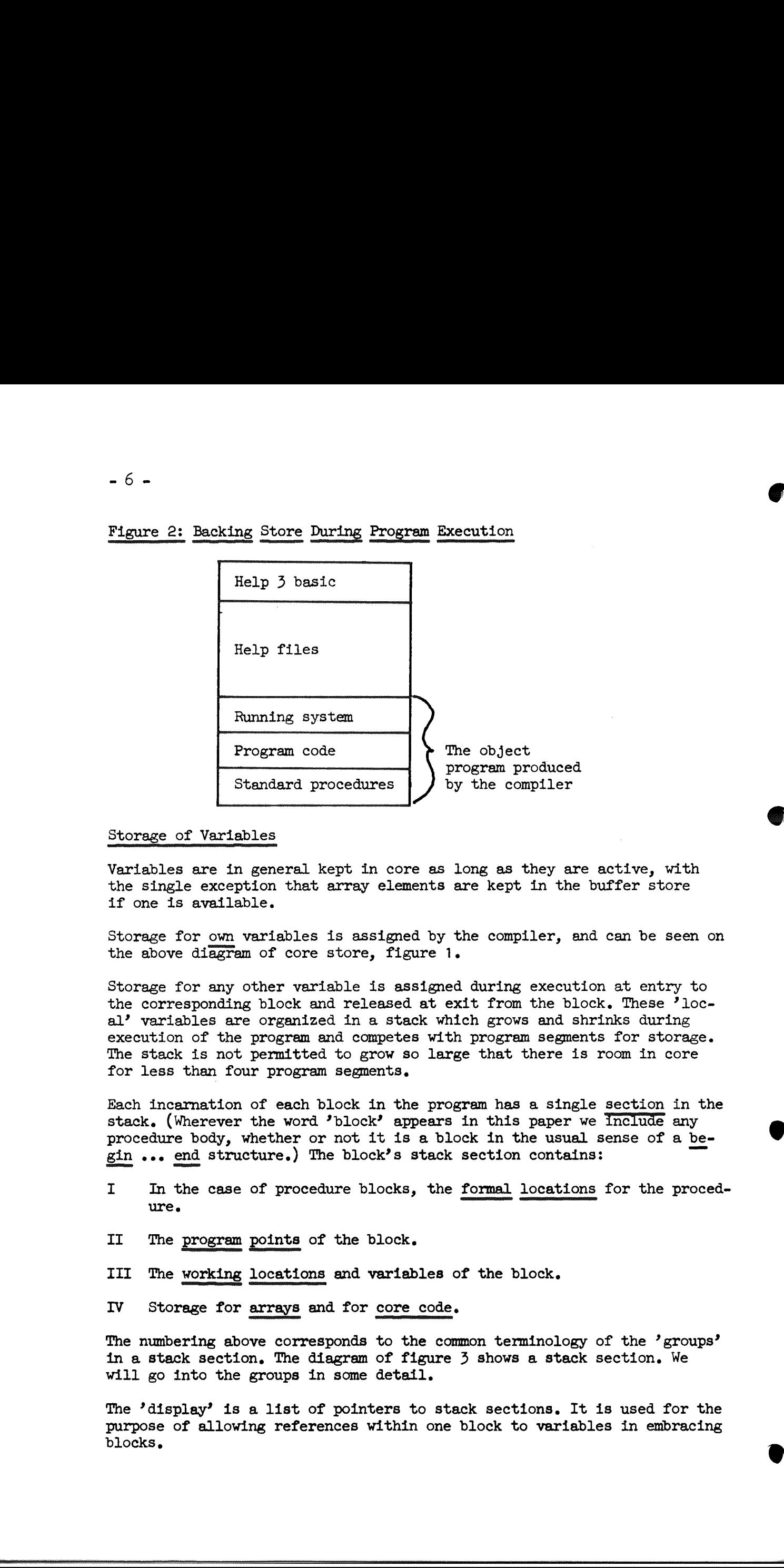

### Storage of Variables

Variables are in general kept in core as long as they are active, with the single exception that array elements are kept in the buffer store if one is available.

Storage for own variables is assigned by the compiler, and can be seen on the above diagram of core store, figure 1.

Storage for any other variable is assigned during execution at entry to the corresponding block and released at exit from the block. These 'local' variables are organized in a stack which grows and shrinks during execution of the program and competes with program segments for storage. The stack is not permitted to grow so large that there is room in core for less than four program segments.

Each incarnation of each block in the program has a single section in the stack. (Wherever the word 'block'? appears in this paper we Include any procedure body, whether or not it is a block in the usual sense of a begin ... end structure.) The block's stack section contains:

- I In the case of procedure blocks, the formal locations for the procedure.
- II The program points of the block.
- III The working locations and variables of the block.
- IV Storage for arrays and for core code.

The numbering above corresponds to the common terminology of the 'groups' in a stack section, The diagram of figure 3 shows a stack section. We will go into the groups in some detail.

The 'display' is a list of pointers to stack sections. It is used for the purpose of allowing references within one block to variables in embracing blocks.

i.

# Figure 3: A Single Stack Section ure 3: <u>A</u> Single

pi<br>m<br><mark>i</mark>man

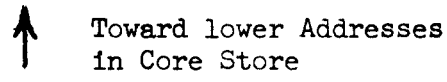

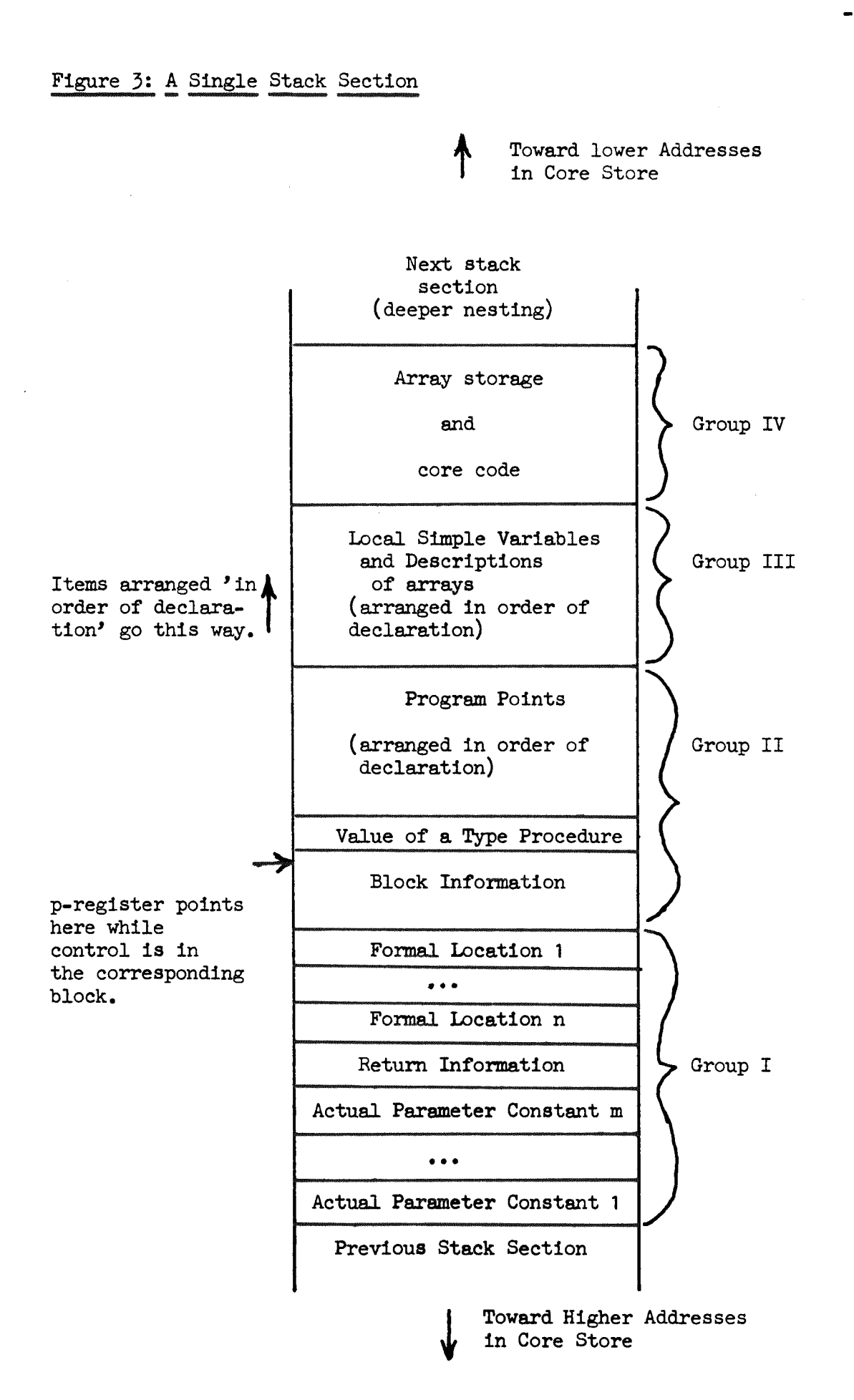

 $-7 -$ 

-8.

Group I: The formal locations of a procedure block.

The machine code which the compiler produces for a procedure call works as follows:

- 1. Allocate storage for group I of the procedure block's section of the stack and create the 'block information' for that section.
- 2. Place into this stack section the return information and the formal words for the actual parameters of the call. The precise format of the return information and formal words is given in appendices 1.5 and 1.7. Suffice to say now that bits in the word may indicate among other things
	- a. variable or constant b. program point c. <sup>j</sup>thunk' - described below.
- 4. In addition place any constants referred to by these formal words into the stack section.
- 4, Set the p-register (which always indicates the current stack section) to point to the newly-created block information and transfer control to the procedure.

The procedure can now extend this stack section as necessary for its own storage, do its thing, and eventually return to its caller through the return information given. (At which time the p-register must of course be reset to point to the proper stack section.)

The 'thunk' is a device used to handle Algol's call-by-name convention, Its name has an obscure origin in the complex mind of Mr. Peter Z. Ingerman, If an actual parameter in a procedure call is an expression, and the corresponding formal parameter is 'by name' (that is, not declared value), then the expression must be re-evaluated every time the formal parameter is referred to in the procedure body.

A 'thunk' is a plece of code, organized somewhat like a procedure, which when invoked evaluates an actual parameter expression and places the address of the value in a standard location.

When the compiler compiles a call to a procedure it compiles a thunk for every actual parameter which is not a simple variable or constant. Then during execution, when the call is made, the call places a pointer to this thunk in the corresponding 'formal location' of the called procedure's stack section. Then a reference to the corresponding formal parameter consists of an invocation of the thunk. b. program point<br>o., 'thunk' - described below.<br>c., 'thunk' - described below.<br>3. In addition place any constants<br>the stack section.<br>4. Set the p-register (which alway<br>to be procedure.<br>The procedure can now extend this<br>sto

In the case that the corresponding formal parameter is 'by value' rather than 'by name', thunks are not necessary but are used anyway. The actual parameter is evaluated immediately after entry to the procedure block and the value is stored in place of the formal word. Then access to this value is rather simple in the rest of the procedure.

# Group II: The Group II: The program points,

All labels and procedure entries are treated as local variables in the compiled code. Switches are treated as procedures, so they too must be considered here,

For each label and procedure entry in a block, a word is set aside in the stack section for the block and this word is initialized at block entry. (The format of the program point words is given in appendix 1.3.)

This convention means the compiler need not worry about the two basically different kinds of program point: Those available directly and those available by actual-formal correspondence, The formal location for a label or procedure formal parameter points to the program-point for it in the corresponding block.

Also generally included in Group II is the location set aside for the returned value of a type procedure. After the return from a type procedure as described above under Group I, the caller reaches up into the nowabandoned stack section of the procedure and picks up the returned value. After this has been done the contents of that stack section can be destroyed.<br>Group III: The working locations of the block. oyed. **Example 11:** The ground points.<br>
The main and process points.<br>
An interior and process corrected are treated as local particles in the control of the control of the main case of the state are translated by the state of t

Group III: The working locations of the block.

Included in this group are all the simple variables of the program, and also descriptive information for arrays.

The descriptive information for an array is kept separate from the storage for the actual elements of the array for two reasons:

- 1. The storage for the array's elements must in the general case be allocated only after its limits are computed. Furthermore it may be that this storage is to be allocated in the buffer store and not in the stack, The descriptive information can keep a record of where this storage is allocated.
- 2. Because of efficiency considerations, descriptive information for array parameters of a procedure is copied into the stack section for the procedure at block entry.

See appendix 1.4 for the details of array descriptive information.

Group IV: Array elements and core code,

 $\mathbf{r}$ 

<u> 2000 - Januar Januar Johann Johann Johann Johann Johann Johann Johann Johann Johann Johann Johann Johann Johann Johann Johann Johann Johann Johann Johann Johann Johann Johann Johann Johann Johann Johann Johann Johann Joh</u>

Research and the contract of the contract of

**BOSE COMPANY AND RELEASED AND RELEASED AND RELEASED AND RELEASED AND RELEASED AND RELEASED AND RELEASED AND RE** 

See A Manual of Gier Algol  $4$ , section 12.7, for a discussion of core code. At entry to a block, all the pieces of core code declared in that block are copied into the stack section corresponding to the block. Then within the block they can be invoked through calls to the standard procedure gier,

At block entry the limits of arrays are evaluated, the storage is allocated for them, and appropriate information is inserted into the array descriptions mentioned in Group III. The storage allocated for arrays at this time will be in buffer store if it is available and in Group IV if not.

Storage allocated for arrays in the buffer store is assigned starting from the highest locations in the buffer and working downward,

 $-10-$ 

A final use of the stack: Thunk returns. The call to a thunk is as follows:

- 1. Allocate one more word in the stack.
- 2. Place return information into this word.
- 3. Transfer to the body of the thunk.

After the thunk has done its evaluation, it returns by:

- 4, Release the topmost word of the stack.
- 5 Return control through this word.

It is necessary to use the stack for thunk returns because of two contingencies: The thunk may involve a call to a procedure; and it may involve a call to another thunk.

j

### Storage of Constants

the contract of the contract of

**Maria Component Compo** 

Each 'segment' of a program will contain a sequence of instructions plus<br>all the ordinary constants which these instructions use. In most compil-<br>ers it is worthwhile to group all the constants used in the program and<br>elim

The integer constants 0 and 1, and also any other constants with the same machine representation, are treated specially. The constant zero need ne-<br>ver be kept in storage as instructions can do without it. The constant one

It is convenient to require that all actual parameters be continuously in core store. Therefore constant actual parameters are placed in the stack as described above in the discussion of Group I.

Strings are a little bit awkward because a string is the only kind of va-<br>Iue that does not fit in a single word. Therefore the actual text of most<br>strings (those longer than 6 characters) is kept on the backing store<br>dur ers it is worthwhile to group<br>eliminate duplications; but<br>eliminate duplications; but<br>scheme, such a grouping ovul<br>No grouping of constants, the<br>segments.<br>The integer constants 0 and<br>machine representation, are<br>ver be kept

A final form of constant is the layout. It is considered Boolean and its representation in storage is described in A Manual of Gier Algol  $4$ , section 9.5.3.

### Appendix 1: Detaiis of storage formats

It will be noticed that many of these storage formats contain peculiar numerical constants in parts of various words. Generally such a constant turns a data word into an instruction or special indirect word; this makes various code optimizations possible, See appendix 2.9 for the ways in which the program store takes advantage of these storage formats. dix 1: Details of storage formats<br>11 be noticed that many of these st<br>ical constants in parts of various<br>a data word into an instruction or<br>various code optimizations possibl<br>ich the program store takes advants<br>Block infor

### 1.1. Block information

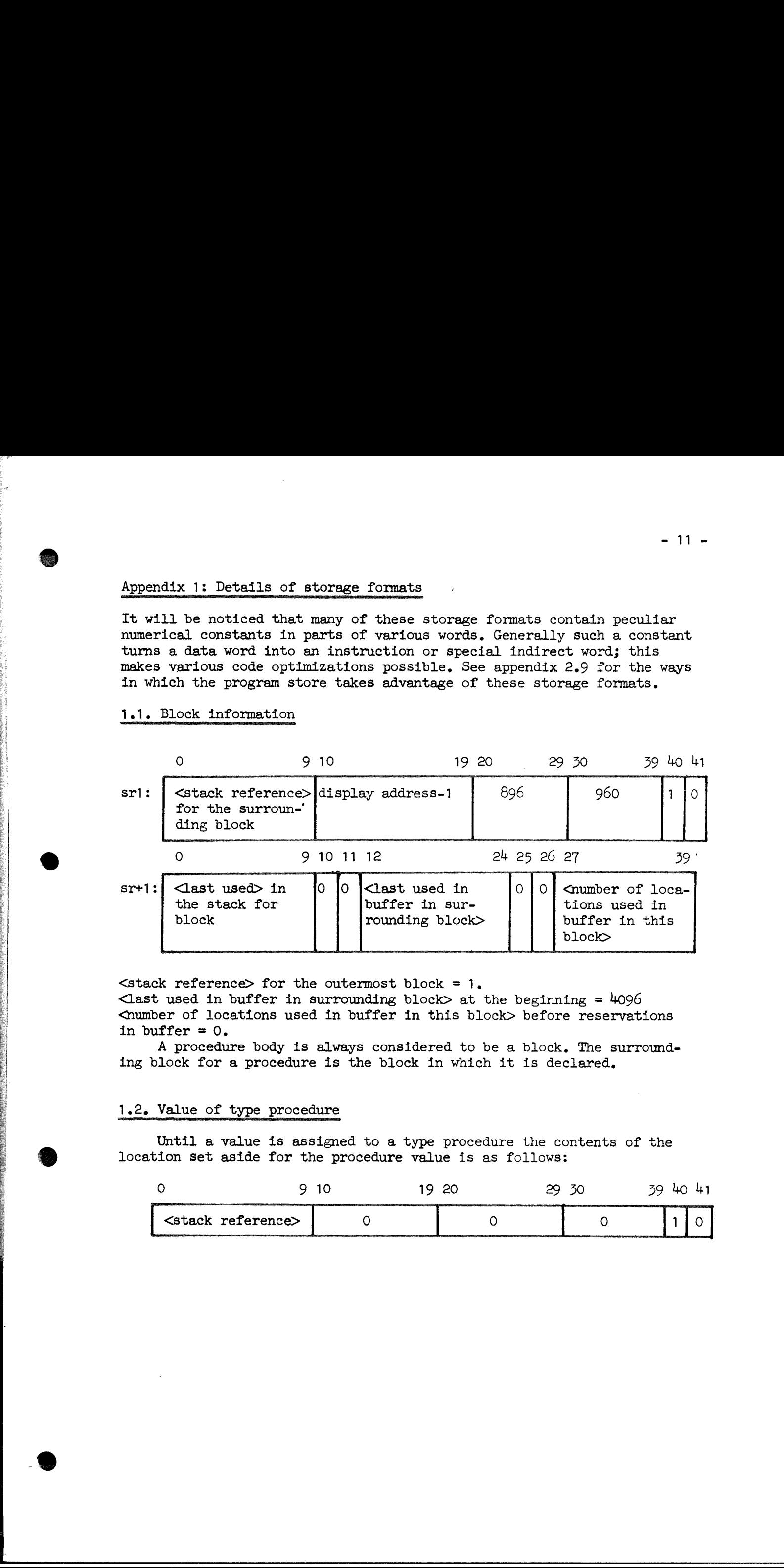

 $\leq$  stack reference for the outermost block = 1.

 $\epsilon$  <last used in buffer in surrounding block> at the beginning = 4096 <number of locations used in buffer in this block> before reservations in buffer  $= 0$ .

> A procedure body is always considered to be a block. The surrowmding block for a procedure is the block in which it is declared,

### 1.2. Value of type procedure

▄

Until a value is assigned to a type procedure the contents of the location set aside for the procedure value is as follows:

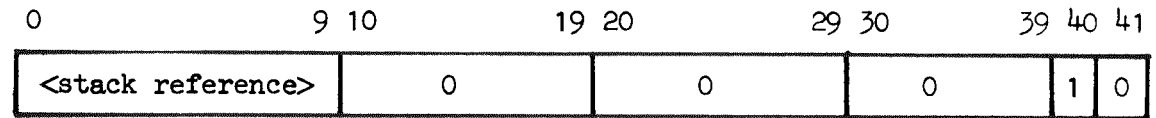

### $-12 -$

 $\mathcal{L}$  . The contract of the contract of the contract of the contract of the contract of the contract of the contract of the contract of the contract of the contract of the contract of the contract of the contract of th

ŗ

### 1.3. Program point

(labels, switches, procedures)

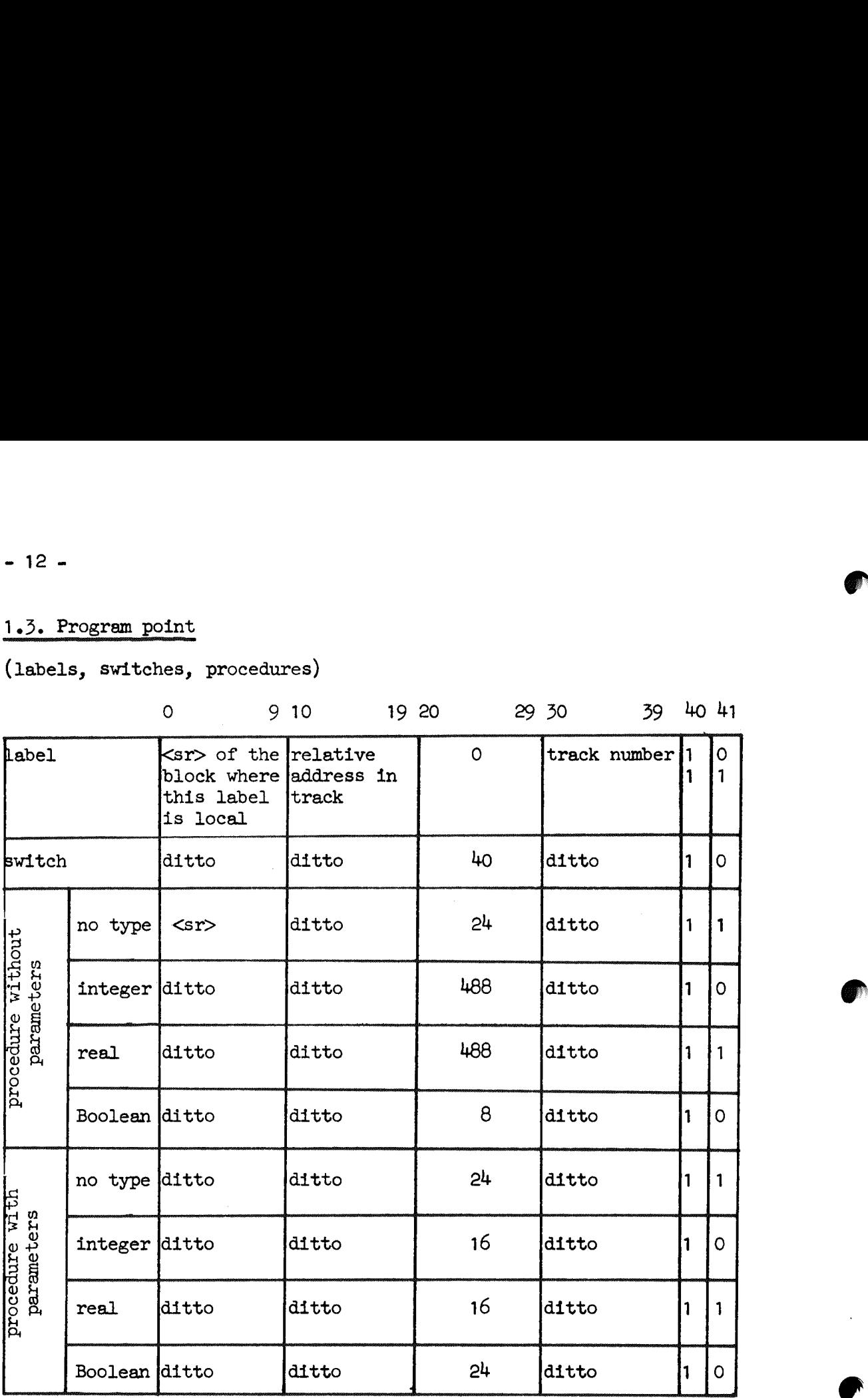

In the word for a label, bits  $40-41$  are 10 if the  $\frac{1}{2}$ arget is left-hand in struction in a word, and 11 if the target is the right-hand instruction.

### 1.4. Description of array

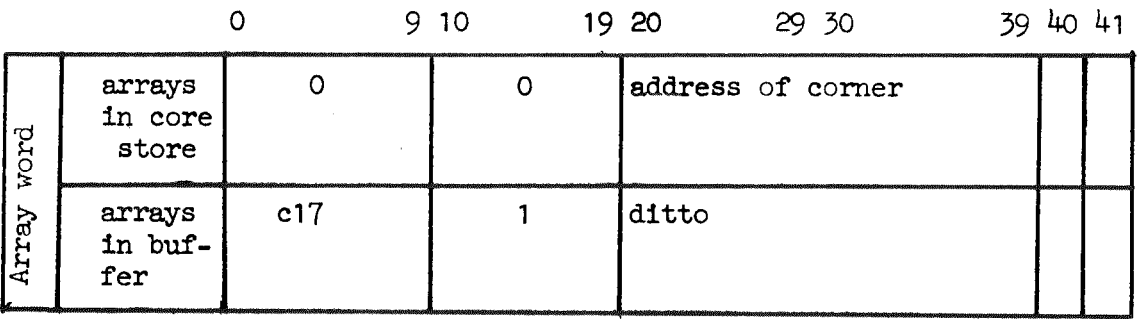

bits 40-41: integer 00

real  $01$ 

Boolean 10

The 'corner' of an array is a hypothetical element with all subscripts zero (e.g. alpha[0, 0, 0, ...]).

The array word is followed by full-word integers giving lower bound 1, upper bound 1, lower bound 2, etc. These 'bound words' appear regardless of whether index checking was specified in the compilation.

### 1.5. Formal location

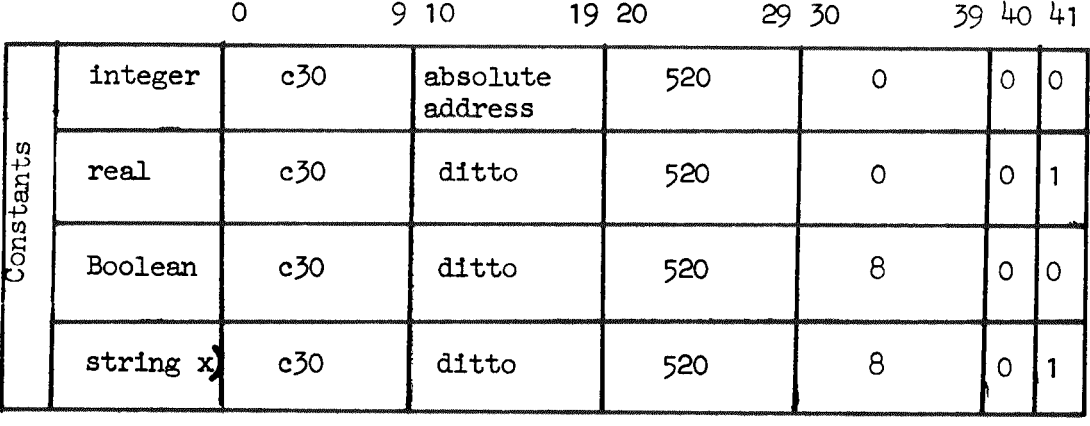

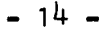

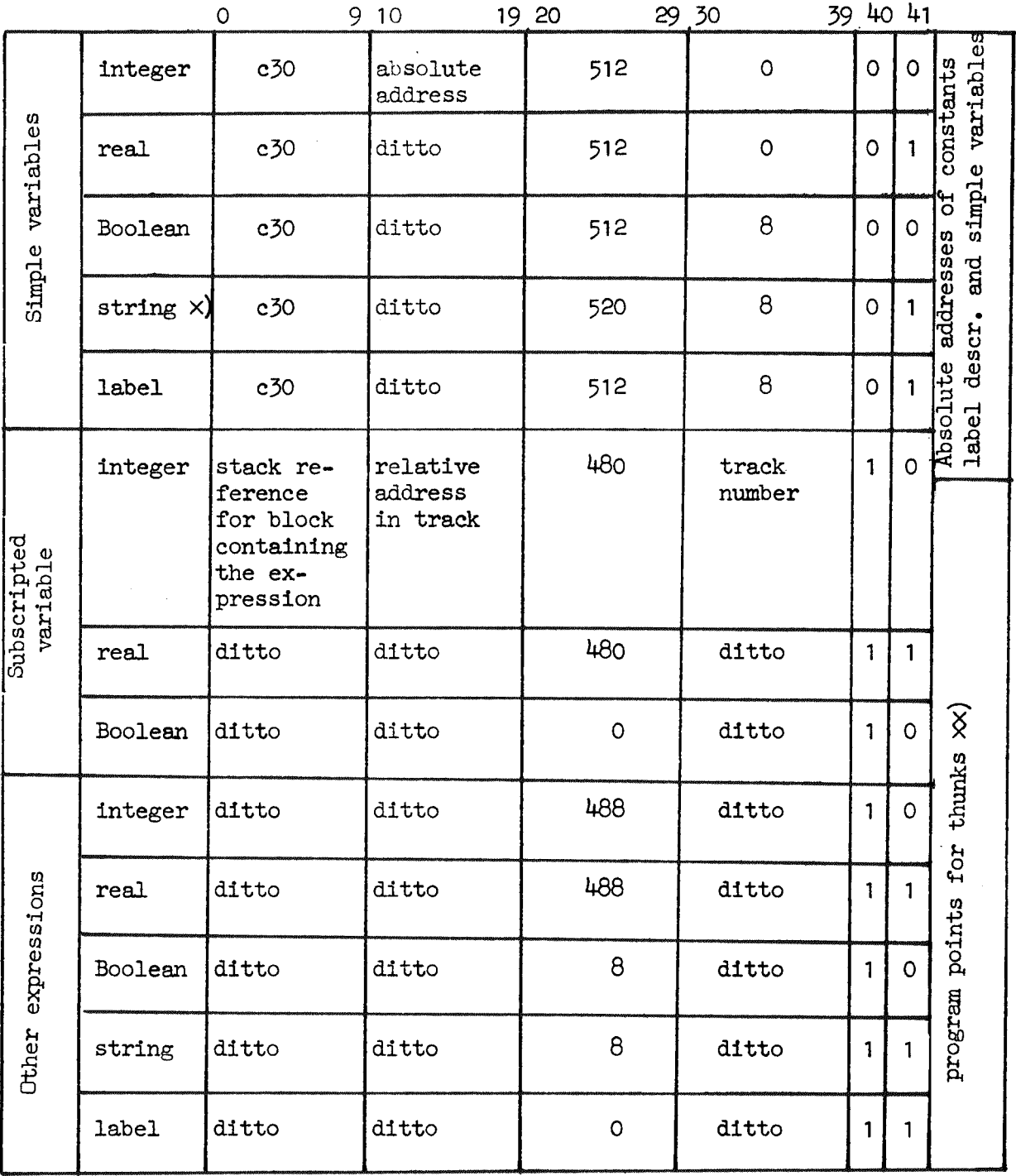

- $\times$ ) The address of a string is: for a short string, the address of a word containing the string; for a long string, the address of a drum point description (see Appendix 1.6, below).
- $\times$  Where a formal is declared value, the formal location is also used to store the value computed at block entry.

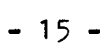

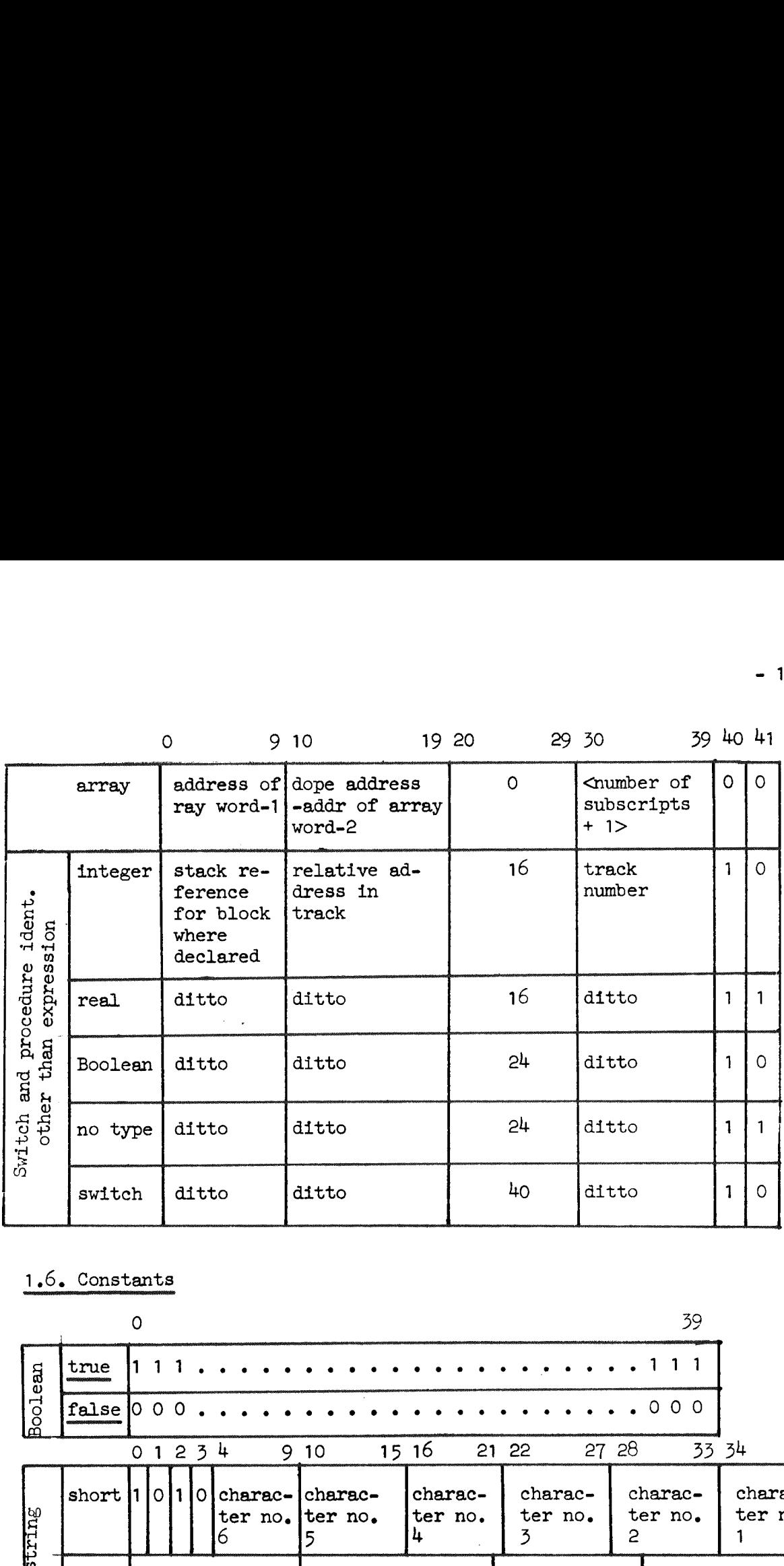

### 1.6. Constants

in a shekarar 1990

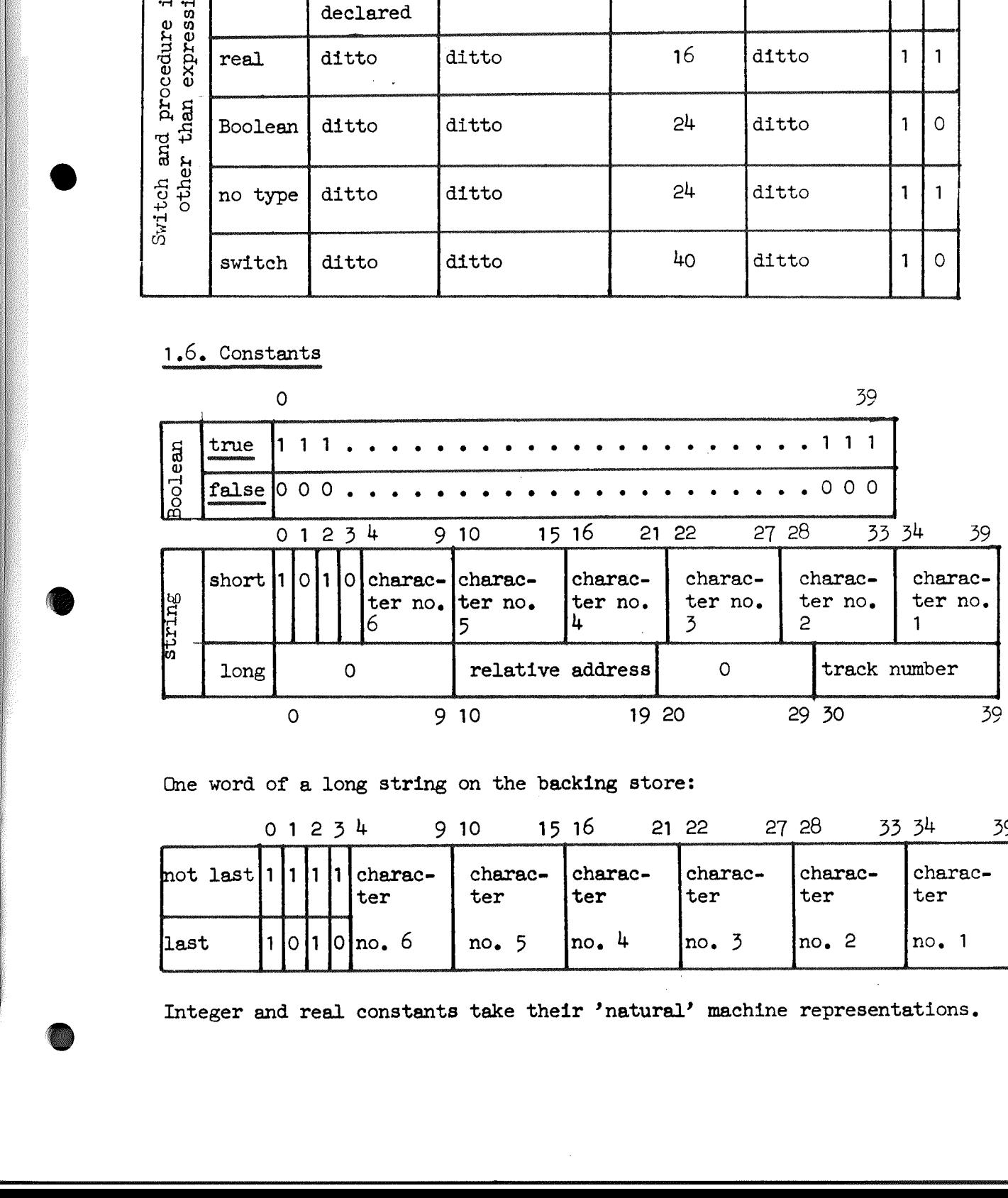

One word of a long string on the backing store:

![](_page_17_Picture_187.jpeg)

Integer and real constants take their 'natural' machine representations.

 $- 16 -$ 

## - 16 -<br>1.7. Return 1.7. Return information

![](_page_18_Picture_176.jpeg)

![](_page_18_Picture_177.jpeg)

 $\text{S}$ r for the surrounding block> for the outermost block = 1<br>  $\text{X}$  and the beginning = 4096<br>  $\text{X}$   $\text{X}$   $\text{X}$   $\text{X}$   $\text{X}$   $\text{X}$   $\text{X}$   $\text{X}$   $\text{X}$   $\text{X}$   $\text{X}$   $\text{X}$   $\text{X}$   $\text{X}$   $\text{X}$   $\$ buffer  $= 0$ .  $\frac{1}{2}$  and the set of internal control of internal control of internal control of  $\frac{1}{2}$ 

### Appendix 2: Details of pass output

### 2.1. Pass 1

The three columns give: (1) the output byte value, (2) the meaning, and (3) the pass where the value is processed.

![](_page_19_Picture_54.jpeg)

<sup>x</sup>) Between 249 code and the first following 1008 begcode.

<code> ::= <any number of bytes between 0 and 511> <1024 - number of CAR RET within the machine code> The code of the machine language representation is given in appendix 2.7. Output byte value 1009 end pass will appear at the very end of the output from pass 1 in the following context:  $\cdots$  172 1009  $\circ$  $4$  bytes> ::= <short text> <text on drum> <layout> <text on drum> ::= 0 <track relative> 0 <track number>  $\alpha$  <layout> ::=  $\alpha$  ayout bits 0 - 9 $\times$  ayout bits 10 - 19>

 $\alpha$  ayout bits 20 - 29 $\times$ layout bits 30 - 39>

 $-18 -$ 

### 2.2. Pass 2

The three columns give: (1) the output byte value, (2) the meaning 57 0 137 procedure <code>
144 array 264-be  $58$  1 144  $\frac{144}{144}$   $\frac{144}{144}$   $\frac{59}{59}$  2 149 switch 265 true<br>60.3 153 string 266 false 60 3 153 string  $61 \t{4}$  267 x  $625$  157 value 268 /<br> $636$  269 Å 63 6 167 3 269 A 64 7 172 end 270 :  $65 \t 8$ <br>  $66 \t 9$ <br>  $67 \t 194 \t 194 \t 195$ <br>  $196 \t 186$ <br>  $194 \t 197$ <br>  $196 \t 188$ <br>  $176 \t 188$ <br>  $176 \t 188$ <br>  $271 \t 184$ <br>  $272 \t 184$ <br>  $272 \t 184$ 66 9 184 ( 272 <  $67.$   $67.$ <br>  $68.$   $69.$ <br>  $72 +$ <br>  $76 -$ <br>  $76 -$ <br>  $69.$   $69.$ <br>  $72 +$ <br>  $76 -$ <br>  $76 -$ <br>  $76 -$ <br>  $76 -$ <br>  $76 -$ <br>  $76 -$ <br>  $76 -$ <br>  $76 -$ <br>  $76 -$ <br>  $76 -$ <br>  $76 -$ <br>  $76 -$ <br>  $76 -$ <br>  $76 -$ <br>  $76 -$ <br>  $76 -$ <br>  $76 -$ <br>  $76 -$ 68 » 196 step 27h > 72 + 198 until 275 > 76 = 200 while 276 + 77 CARRET 202 ] 277 A<br>
78 <4 bytes> short str 210 [ 278 V<br>
79 <4 bytes> long str 220, or : x) 279 = 79 < 4 bytes > long str 220, or :  $\hat{ }$  279 = 279 = 80  $\leftrightarrow$  279 = 80  $\leftrightarrow$  280  $\Rightarrow$  280  $\Rightarrow$ 80 <4 bytes> Boolean lit 228 := 280 => 280 => 281 mod<br>82 -, 231 then 281 mod 86 go to 243 do 282 shift 93 begin 245 abs 283 end pass  $98$  for  $249$  code  $287$  ) $\triangleleft$ et>:( 106 if 291 and 251 core 291 and 291 and 291 and 291 and 291 and 291 and 291 and 291 and 291 and 291 and 291 and 291 and 291 and 291 and 291 and 291 and 291 and 291 and 291 and 291 and 291 and 291 and 291 and 291 and 291 an 109 own 256 case 116 integer 258 of 512-1021 123 real 260 round 123 real 260 round 124 dentifiers 130 boolean 262 entier -  $R = \frac{1}{2}$ . Press 2<br>
The three columns  $g(x) = f(x)$  (1) the empty type value, (2) the sweating<br>
The three columns  $g(x) = f(x)$  (1) the empty type value, (2) the sweating<br>
7.9 and  $x = f(x)$ <br>
1.9 and  $x = f(x)$ <br>
1.9 and  $x = f(x)$ <br>
1.

\*) Between 249 code and the first following 264 begin code.

<code> ::= <any number of bytes between 0 and 511></code>  $<$ 1024 - number of CAR RET within the machine code> The code of the machine language representation is given in appendix 2.7.

Output byte value 283 end pass will appear at the very end of the output from pass 2 in the following context:  $\cdots$  172 283 O

<4 bytes> is explained in appendix 2.1.

### 2.3. Pass 3

 $\overline{\phantom{a}}$ 

<u> a semana s</u>

<u> Biling ayan sa san a tsaran sa san an san an san an san an san an san an san an san an san an san an san an sa</u>

.<br>1980 - La Company et anno 1992 ann an Carlotte ann an Carlotte ann an Carlotte ann an Carlotte ann an Carlotte

The output from pass  $3$  is scanned in the reverse direction by pass  $4$ . This must be remembered when interpreting the structure.

The first part of the output has the structure: O <standard identifier pair list><identifier limit> 20 with

<standard identifier pair> ::= <standard identifier no><identifier> The remaining bytes are coded as follows:

![](_page_21_Picture_577.jpeg)

f indicates that three consecutive byte values describe types:  $+0 =$  integer,  $+1 =$  real,  $+2 =$  Boolean.

 $-20 -$ 

![](_page_22_Picture_45.jpeg)

![](_page_22_Picture_46.jpeg)

f and g indicate that three consecutive byte values describe types: f:  $+0$ =integer,  $+1$ =real,  $+2$ =Boolean. g:  $+0$ =Boolean,  $+1$ =real,  $+2$ =integer  $4$  ::=  $\text{...}$  30-39  $\text{...}$  20-29  $\text{...}$  10-19  $\text{...}$  0-9

 $x$ ) The declaration of a procedure with parameters or a switch (treated as a procedure having one integer value parameter) appears in the block head as: <ddentifier><decl par proc>spec list> 20

 $\triangle$ base  $w$  ::= 1024 - number of locations used for local variables - number of locations used for program points

 $\zeta$ base var $>$  ::= 1024 - number of locations used for local program points

<spec list> ::= <specification, i.e. byte between 1006 and 1023>| <spec list><specification>

The last bytes appearing in the output refer to the outermost block and the entire program and are:

1. <br/> <br/>  $\sim$  of outermost block

2. <br/>base var> of outermost block

 $3.$  identifier limit = smallest identifier byte - 1

- kh, standard identifier having lowest standard identifier number in output from pass 3.
- 5. 1021 maximum block number number of owns
- $6.2 + number of owns$
- 7. 0

l

 $-22 -$ 

2.5. Pass 5

128 proce; 129 ifex 130 ifst 131 thenex 132 elseex 133 delete call 134 end else ex 135 end else st 136 end then st 137 end go to 138 for 139 step<br>140 until 144 end do 142 end single do 143 mod. 144 +  $145 -$ 146 x 147 / 139 step 148 ; 149 K 150 shift 151 first bound 152 not first bound 152 or s<br>154 code 155 end switch 156 and 157 or 158 imply 159 =<br>160 T 161) ...<br>162 simple for do 163 step element do<br>164 while element do 165 case st 166 case expr 167 of expr 168 end case expr 169 case comma 170 ease semicolon 171 end loop 172 do 173 then st<br>174 else **s**t 175 of st<br>176 end case st 177 end call 178 ] one 179 ] more 153 of switch 163 step element do 173 then st 175 of st 140 until 192 while label 193 while label 193 while label 194 who means 142 end single do 194 gots CaR RE 144 195 constrained that 195 constrained the constrained the constrained to the begin 194 constrained 194 constrain

180 call param 181 comma 1 182 comma 2 183 bound colon 184 simple for 185 := for 186 step element 187 while element 188 while 189 end assign  $190 :=$ 191 first:= 192 while label 193 prep ass 194 goto bypasslabel 195 bypasslabel 196 CAR RET <working base> 197 - begin block <proc,. type><working base>  $198 -$  begin proc <no of subscripts> <dope rel>  $199 - -$  take array 200f take value 203 end bounds 204 end block <no of formals> 205 = end proc no type 206 - end proc type 207 label colon <no,of actuals> 208 - begin call <no.of subscripts> 209 - [ <the code><-no.of CR>  $210 -$  begin code 211 end come code 212 core code <track list> 0  $213 - -$  end pass  $\infty$ , of actuals>  $214 - \text{begin}$  func <rel,adr.coef><no,arr.> <array type> 215 --- begin bounds

<block address> 4i2 - formal general 416 - undeclared 420 - label  $424 - switch$ 428 . formal label 43e - formal switch 436f- no par proc 439 = no par proc no type Luof- par proc  $443$  - par proc no type int, real, bool, not 444f- simple 4u8f- array <dope relative><-no of subs.> 452- -dope description <block address> 456f- formal procedure 459 - formal proc.no type 460f- formal simple 463 - formal string 464f- anonymous array  $4$  bytes L68f- literal 471 - literal string Specifications 472f spec simple 475 spec string 476 spec label 477f spec value L80f spec array 483 spec proc no type L8h4f spec proc 487 spec switch 488 spec unspec 489 spec general  $492 <$  $493 <$  $494 =$ 495 > 496 5  $497 +$ 500 not -, 501 entier 504 pos 505 neg 506 abs 507 round 508 opint 509 opreal 510 opbool 511 opstring 512-1023 stdproc

oe

First byte in output 1021 = maximum block number - number of owns.

```
Array declarations 
     idi 
     id2 
     idn
```
<u> Karl Barbaran (</u>

Holland and the company of the company

const length coeff rel adr of length no of arrays array type 1: integer, 2: real, 3: boolean proc type O: no type, 1: integer, 2: real, 3: boolean with par 1023: boolean, 1022: real, 1021: integer, 1020: no type 1019: switch <block address> ::= <rel adr><block no> . 20<br>
There were in compare monor - member of over.<br>
With  $\cdot$  and the compare declinations<br>
in the state of the state of over.<br>
In the state of the state of the state of the state of the state of the state of the state o

Specifications appear following each parameter procedure identifier in the reverse order of the original formal parameter.

1. 1 +<br>2. 102<br>3. A 1<br>4. O. Byte 213, end pass, is followed by: 1. 1+ number of standard procedure tracks used. 2. 1021 - maximum block number - number of owns. 2: A list of the standard procedure tracks needed.  $4.0.$ 

> f indicates that three consecutive byte values describe types:  $+0 =$  integer,  $+1$  = real,  $+2$  = Boolean.

 $-24$  -

2.6. Pass 6

![](_page_26_Picture_8.jpeg)

### 2.7. Machine language in output from passes  $1 - 6$

The representation of machine language is copied without change through passes 2 to 6, using the code given below. Because pass 4 scans its input in reverse order, the bytes will appear in the output from that pass in the reverse order.

![](_page_27_Picture_38.jpeg)

 $4$  text bytes> ::=  $\text{...}$  4 to 12 $\text{...}$ bits 13 to 21>  $\text{Cbits}$  22 to 30 $\text{Cbits}$  31 to 39>

<code> ::= <a sequence of the above byte structures except 77> 77 <1024 - number of CAR RET within the machine language code>

<reverse code> ::= < code written in the reverse order>

 $-26$   $-$ 

 $2.8.$  Pass  $7$ 

<blockrel> 0 addr local 1 var local 2 var abs <blockrel><-blockno>  $-$  -  $\frac{3}{3}$  var block 4 (UA) <UVrel>  $-5$  UV <trackno><trackrel>  $-$  - 6 std proc call <blockrel><-blockno>  $-$  -  $7$  begin call  $\text{Cbits } 30 - 39$ ... $\text{O}-9$  $--- 8 constant$ <trackno><trackrel>  $-$  9 std 2 call 10 begin block <proc type> 11 begin proc 12 begin case 13 begin sw case cho of lits>  $14$  end call <case type> 15 527 end case <appetite><-blockno> end proc - - 16  $\begin{array}{ccc} \text{loc} & & 67 \\ \text{68} & & 68 \\ \text{69} & & 69 \end{array}$  $- - 17$ end typeproc  $-$  - 18 end block <param inf> <kind><type> --- 19 531 call param  $--- 20$  532 case param  $21$  $if/for$ 22 534 hop NT 23 535 hop LT 24 536 hop NZ 25 537 hop LZ 26 538 bypass abs 27 539 bypass NT  $28$  540 bypass  $LT$ 29 541 do abs 30 542 goto bypass 31 543 bypasslabel <type> 32 544 else 33 545 end else <opand>  $34$ enddo end single do -  $\frac{87}{599}$  arm D 35  $36$   $548$  take forlabel - 88 600 ar D 39 551 take int val

<no of indic><doperel>  $-40$  552 move array  $41$ writecr  $42$ goto computed  $43$ select 1  $-44$ select 2  $45$ tk 1 46 Iyn  $47$ kbon 48 hs mult X NZA 49 561 mt -1 D NT 50 11 0 51 563 mt -1 D LT 52  $us<sub>0</sub>$  $53$  565 mt neg<br> $54$  sr eps 55 srf half pm UV<br>pm UA<br>arn UA<br>ga UA<br>cutcher 56  $\frac{57}{58}$ - 59 60 outchar var 61 ck (addr) 62 tk 30  $63\frac{1}{575}$  ck -10<br>  $64$  int to<br>  $65$  ab 0 D)<br>  $66$  ar eps int to address ab  $0$  DX ar eps LT xr 68 580 tkf -29 nkf 39 <opand>  $-70,582 \text{ pm}$  $-71,583$  gm  $-72,584$  mkf  $-73,585$  dkf  $-74,586$  gq  $-75,587$  mt  $-76,588$  snn  $-77,589$  ann  $-78$ mb  $-79$ ab  $-80,592$  gm  $-81$ dln.  $-82$  $ann X$ <type>:  $dln X$  $-83$ <kind>:  $-84$ sr LT 2 subscr  $-85597$  hs 3 statement  $-86$  598 pm D 4 UA-expr 5 expr 6 stdproc 37 549 formal assign  $-89$  gr MA 7 descr<br>38 550 take real val  $-90$  gr MB 8 constant  $-91603$  gm M  $9$  simple

10 array

 $<$ opand $>$ 92 604 gm M 93 mln X IZA  $\overline{a}$ 94 606 acn MA  $\bullet$  $-95$ mb X - 96 reserve array  $\blacksquare$ 97 609 var to UA  $\blacksquare$  $-98$ goto local  $-99$ index upper  $-100$ index lower  $-101$  613 move formal  $-102$  614 take formal  $-103$  615 contr. formal  $-104$  616 take assign <address constant>  $-106$ ck  $-108$ outchar const <no of formals>  $-109$ ps p label declar 110 111  $623$  Areal 112 carret 113 625 **Aint** <5 byte words><no words>  $---114$ code newtrack 115 116 end pass  $<$ opand $>$ :  $-121633$  armt  $-122634$  art **- 123 635 srt** - 124 636 grt - 125 637 srnt  $-126638$  annt  $-127$  639 grt M  $-128640$  grt V LA 1019 label proc 1020 no type 1021 integer 1022 real 1023 boolean 0 no type 1 integer 2 real 3 boolean 4 string<br>5 label

### 2.9. Pass 8

### Remarks on the notation: The word 'program' will refer to the generated machine code.

The signs  $*$  and  $*$  on instructions indicates that they are generated only in the buffer-mode or core-mode respectively.

Entry points in running system (RS) are referred to by their Slip-names i.e. cO, cl, c2, etc. For details of the running system see Asmussen, et al, 'Gier Algol 4 Library Procedures' Regnecentralen Sept. 1967, Order  $\overline{10}$ . 470.

The indications  $-\frac{1}{r}$  ref] and [ref]<-- mean that the actual instruction appears in the program immediately before or after (respectively) the instruction referred to in the brackets,

### 2.91. Segmentation

The output from pass  $8$  - the final machine code - is generated into segments of 40 GIER words corresponding to a backing store track. The tracks will be referred to by a relative negative number using the term <trackno>, The range of <trackno> depends on the number of standard procedure tracks used and on the size of the program.

A word on a track is referred to by a relative address ranging from 0-39 using the term <trackrel>.

Each track consists of three parts:

- 1) A number of words from  $\langle\text{trace1}>$  = 0 and onwards containing literal constants (see ref. a7) or special jump instructions (see section 5) referred to from
- 2) the proper machine code which is located after possible constants until and including  $\langle\text{trace1} \rangle = 38$ .
- 3) In  $\langle$ trackrel $>$  = 39 an exit-to-next-track instruction (ref. j7-8) or in case of the last track of the program an exit-program instruction  $(j17)$ .

### ( $317$ )<br>2.9.2. Op 2.9.2. Operand addressing

Machine instructions referring to runtime locations of operands will be referred to here by the term <op> in the address part.

<op> covers the following possible ways of addressing.

![](_page_29_Picture_203.jpeg)

where:

 $\triangle$ blockrel $>$  = value generated in pass 7 for the corresponding variable  $<sub>absaddr</sub> = <sub>c0+</sub> <sub>chockrel</sub>$ </sub>  $\langle$  reladdr> =  $\langle$  trackrel of word referred to>

- <trackrel of current instruction>

 $- 28 -$ 

The value of the p-register will at run time always be equal to the stackreference of the current block, while the s-register is set by the instruction [a8] below, which is generated in an undefined place on the current track before the variable-reference  $[a4]$  but after the last:

a) program point (see below)

- b) reference to a variable in another intermediate block
- c) place where s is destroyed (eg. through an entry in RS)
- $[a\beta]$  ps(<displ ref>)

where:

<displ ref> ::= cO-<blockno>

### 2.9.3. Independently generated half- or full-word instructions

The following instructions are generated independent of the surrounding input structure, direct on a corresponding directing byte. For instructions 11-29 and f1-8 this is performed in connection with following operand-bytes, for instructions c1-25 without.

The instructions f1-8 may appear in the program with an f-mark if  $\langle op \rangle$ represents a real operand. This is indicated to pass  $8$  through the bytes ranging from 533-541.

A number of further instructions which could be classified as belonging to this section are described in section 5.

![](_page_30_Picture_156.jpeg)

![](_page_31_Picture_17.jpeg)

 $-29 -$ 

2.9.4. Multiple generated instructions

 $nconst = number of constant formulas$ 

Each of the following instruction-groups is generated on a single directing byte with possible operands.

![](_page_31_Picture_18.jpeg)

![](_page_32_Picture_397.jpeg)

### 2.9.5. Program points, jumps and exits to RS

Program points are entries in the program which are referred to from other places. They may be explicit caused by labels or procedure declar-<br>ations, or implicit such as those necessary in conditional statements ations, or implicit such as those necessary in conditional statements or expressions, in the administration of for-statements or array declarations, and in evaluation of expressions as parameters.

A reference to a program point is stored in a comma-marked-instruction in the following way:<br> $qq \text{ (tracekrel), } 19 + \text{tracekno}>.39 + \text{cright}>.41$ 

where  $\langle$ right $\rangle$  = 1 (instruction f-marked) indicates that the program point is in the right-half-part of the word referenced and  $\langle$ right $\rangle$  = 0 indicates left-part.

References to implicit program points on the same track e.g. jumps in if-then-else-statements may be carried out by means of relative address- $\overline{\text{Ing. (cf. ref. j2-6)}}$ 

Conditional jumps (ref. j3-6) to program points on other tracks are performed via a constant word containing an unconditional track jump (ref. jl)

 $\le$ end track inf> ::= qq  $\le$ track rel>.19 +  $\le$ 1necount mod 1024>.39 +  $\le$ rigth>.41

 $- 30 -$ 

![](_page_33_Picture_495.jpeg)

A block is generated with the following format:

![](_page_33_Picture_496.jpeg)

<block parameters> are references to explicite program points. They appear in the program in the opposite order of that in the Algol text. The possible parameter formats are described under reference pi-11 and j8.

<goto block code> is treated by RS as a parameter, but with one of the formats jl, j25 or j26.

- 32 -

### 2.9.7. Procedure calls

The format of a procedure call is the following

[pc1]  $qq$  <stack appetite>, hs c7 6,7 [pc2] arn ,  $\langle$ program point>; return information  $14$ <br>[pc3]  $\langle$ cell perameters> 19  $[pc3]$  <call parameters>  $[pc3]$  <call parameters>  $[pc3]$  = 19  $[pc4]$  isf <displref>, ps s <br/> <br/>blockrel>; exit call

 $\le$ call parameters> are described under reference p6-17, p21-28 and j8

ref. cli may be replaced by j1 if the call refers to a slow standard procedure.

### 2.9.8. Case administration

The format of the case-administration code is the following:

![](_page_34_Picture_290.jpeg)

 $\leq$ case error action> is either if the case administration appears as the body of a label procedure (switch)

[cs2] pa c30 3 indicate dummy switch action

else

 $[cs3]$  pt  $c49-4$ , hs  $c27$  ; exit to case error

<goto end case> is an unconditional jump (j1-2)

 $\leq$ case parameters> are described under reference p6-11, p18-20, p22 or may be a jump to evaluation of a case parameter expression local on the track:

 $\bullet$ .

 $[cs4]$  it (c16), hv/hh  $\langle$ reladdr>

2.9.9. Reference table

![](_page_35_Picture_24.jpeg)

![](_page_35_Picture_25.jpeg)

![](_page_35_Picture_26.jpeg)

 $-34 -$ 

## Appendix 3: EXAMPLE OF TEST OUTPUT FROM GIER ALGOL 4

Below follows a small ALGOL program and the test output from the compilation. The first three lines from pass 1 are given exactly as they have been printed by the compiler; after this follows the whole test output with comments inserted below each line of bytes.

Demonstration of factorial begin integer procedure fact (n); value n; integer n;  $Tact:=$  if  $n <$  one then one else  $n \times$  fact  $(n$ -one); integer n, one;  $one: = 1;$  writecr; for n:= one step one until 10 do write ( $\frac{1}{4}$ dddddd $\frac{1}{4}$ , fact(n));  $en\bar{d}$ 

begin

![](_page_36_Picture_63.jpeg)

Demonstration of factorial

![](_page_36_Picture_64.jpeg)

1009 endpass fill

 $\Omega$ 

![](_page_37_Picture_20.jpeg)

 $\overrightarrow{CR}$   $\overrightarrow{end}$  end endpass fill  $\cdots$ -? '

![](_page_37_Picture_21.jpeg)

- 36 -

![](_page_38_Picture_107.jpeg)

standard identifier having lowest std. ident. no. in output pass 3 1021 - maximum block number - number of owns = relative stackref.  $0$ 2 + number of owns,

5. 1020 197 1021 196 196 198 1021 1023 195 445 CR <br />
CR <br />
cres.proc, int., base<br />
where byp.1ab.<br />
c sr0 <br />
deg.block, basew> CR 444 444 1023 1023 191 193 129  $\overline{c}$ **200** 1023  $\mathbf{H}$ prepass. ifex  $\overline{p}$  $\rightarrow$ value  $\lt$ fact  $\rightarrow$  $\left\langle \right\rangle$ 493 444 1022  $\overline{0}$  $131$  $444$ 1022  $\overline{O}$  $1023$  $^{\circ}$  2  $\rightarrow$ thenex  $\lt$ one  $\rightarrow$  $\geq$  $\leftarrow$ one  $\mathbf{n}$  $\leq$ 440 146 444  $\overline{2}$ 1023  $\overline{O}$ 477  $214$ 132 1023 fact, integ.val. >  $\leq$  >  $\leq$   $\leq$   $\leq$   $\leq$   $\leq$   $\leq$   $\leq$   $\leq$   $\leq$   $\leq$   $\leq$   $\leq$   $\leq$   $\leq$   $\leq$   $\leq$   $\leq$   $\leq$   $\leq$   $\leq$   $\leq$   $\leq$   $\leq$   $\leq$   $\leq$   $\leq$   $\leq$   $\leq$   $\leq$   $\leq$   $\leq$   $\leq$   $\$  $\left\langle \right\rangle$  $\rightarrow$  $\mathbf{x}$  $\left\langle \right\rangle$ elseex n  $\mu$ 444 0 177  $\overline{1}$ 1023 145 1022 134  $\overline{2}$ > endcall endelseex  $\lt$ one  $\leq$  $\mathbf n$  $\sim$   $\sim$  $\sim$   $\sim$  $, 1$ 444 196  $\overline{O}$ 189 206 195 196 1022 191  $\blacksquare$  1 endass. <endtypepr, 1> byp.lab.  $CR$  $CR$  $\leq$ one  $\rightarrow$  $: =$  $\overline{0}$  $\frac{1}{2}$ 468 189  $128$ - 196  $\overline{O}$ 1020  $\overline{O}$ 193 > endass. writecr proc;  $prepass. <$  $constant = 1$ **CR** 444 185 444 1022  $\overline{O}$ 139  $444$ 138 1021  $\overline{\mathbf{0}}$  $>$  :=for <  $\rightarrow$ one step  $\leq$ for  $\left\langle \right\rangle$  $\mathbf n$  $\overline{O}$   $\overline{O}$   $\overline{O}$   $\overline{O}$ 10 163  $140<sub>1</sub>$ 468  $172$ 1022  $\overline{O}$  $\frac{1}{\text{constant}} = 10$ > stepdo  $\left\langle \right\rangle$ one  $\rightarrow$ until do  $\overline{O}$ 476  $\overline{O}$ 180 - 440 208 470  $\overline{O}$  $1018$  $\overline{c}$ write  $\leftarrow$   $\leftarrow$  $>$  call,  $\lt$  $\mathbf{1}$  $\overline{\mathsf{O}}$ 214 444 1023 477  $1021$  $\overline{0}$ 177 177 fact, integ. val. > < begfunc.,  $1$ > < > endcall endcall  $\mathbf n$  $204$  213 5  $133$   $142$   $196$   $204$   $213$   $5$   $1020$   $12$   $11$   $10$ <br>deletecall enddo CR endblock < endpass, 5, sr0, include std.tracks 12, 11  $\overline{10}$ 

 $\circ$  $10, 9 >$  fill..

Identifiers in output from pass 5:

![](_page_39_Picture_532.jpeg)

writecr: 1020 write: 1018  $-37 -$ 

![](_page_40_Picture_16.jpeg)

Identifiers in output from pass 6:

fact (as proc): proc., reladdr., block<br>fact (as var),<br>n, one : simple, -<br>writecr : 106 : std.proc, trackno., reladdr. write

 $-39 -$ 

![](_page_41_Picture_14.jpeg)

fact (val.): - -1, local block<br>n (in block): - -3, outermost block

 $\bullet$ 

 $-40 -$ 

### TV. Index

In the following, page references for especially important descriptive or definitional information are underlined. actual parameter (argument to a procedure):  $7,8$ administrative routines: see Running System array:  $5,6,7,9,23,28$ <br>as formal parameter:  $3,15$ pounds (or limits): 9 description in stack section at run time: 3,7,9,13 specification in pass  $4$  output: 3 backing store (drum or disk): 1,4,5,6,10,27 BEGIN BLOCK byte in Pass 3 output: 3 pit-pattern (Boolean constant): 2 block: 3,6<br>block entry: 6,31 block information (in storage during program execution):  $7,8,11,16$ <block number> in identifier description in Pass 5 output: 3, 22-23 bound words in array dope vector: 13 bracket delimiters (bracket-like delimiters): 2 puffer mode (compiler mode in which arrays are placed in the buffer store): 27 buffer store (auxiliary fast storage in GIER): 5,9 'by value' and 'by name', formal parameters: 8,27 BYPASS LABEL byte in Pass 4 output: 3 carriage return counter (used by all passes to give line numbers for error messages): 1 case statement: 32 Character sum (check-sum of the Algol source program): <sup>1</sup> class of operand: 2 code: see machine language compound symbol (symbol composed of two or more characters, e.g. ≠, begin,  $\Rightarrow$ ): 1<br>constant: 10,15,27 constant actual parameter:  $7,8,10,13$ constant actual parameter:  $1,0,10,17$ <br>core-mode (compiler mode in which arrays are placed in the core store): 27 declaration: 3 declaration: 3<br>delimiter: 2 display (list of stack references used at execution time for interblock references): 3,5,6 disk: see backing store dope vector: see array description double declaration (multiple declaration) error: 3 drum: see backing store drum point description for a long string:  $14$ error in source program:  $1, 2, 3$ , 32 finite state algorithm: 2 formal array: see array as formal parameter formal parameter: 3,8,28 - No -<br>
Ty. Index<br>
Levinding, pape references for essentially instructed constraint of<br>
Levinding, pape references for essentially instructed constraint<br>
well extend information are undarised.<br>
where  $\frac{1}{2}$  is a functi see also array as formal parameter

 $-41 -$ 

```
formal variable: see formal parameter 
                formal location or formal word (in the stack section for a procedure 
                 block; gives addresses of actual parameters): 6,7,8,13General Pass Administration (The part of the compiler Which is common to 
                all passes): 1<br>gier (standard procedure): 9,28
               GOTO BYPASS LABEL byte in Pass 4 output: 3 
               GPA: see General Pass Administration 
               Groups of cells in a stack section: 
                  Group I (the formal locations of a procedure block): 6,7,8,9,10Group II (program points): 6,7,9Group III (the working locations of a block): 6,7,9Group IV (array elements and core code): 6,7,9identifier: 3
                  descriptions in Pass 5 output: 3,22,23input medium, change of: 1 
                input-output in compiler: 1 
               \llkind-type> in identifier description in Pass 5 output: 3,22,23
                label: 3,9,12 
                  see also program point layout (in Algol source program): 10
                line number in error message: 3
                local variable: 3,6,7,9,12 long and short strings: 6,14
               machine language in Algol source program: 4,6,7,9,25 
               magnetic tape: 1 
               non-Algol features in GIER Algol 4: 1,2 
                object program: 4 
                operator priority: 4 
                operand situation (in Pass 2, for an operator, an indication of the kind 
                  of expression which precedes it): 2 
                own variable: 3,5,6 
                p-register (an active register in GIER): 7,8,27paper tape: 1
                Pass 1 (analysis and check of micro-structure): 1,17,34Pass 2 (identifier matching): 2,18,35Pass 3: 19,35
                  Pass 3a (standard identifier matching): 2,3 
                  Pass 3b (analysis and check of logical structure): 2,3
                Pass 4 (collection of declarations within each block)? 3,20,36
                Pass 5: 3,22-23,37
                  Pass 5a (storage location for variables): 3 
                  Pass 5b (generation of standard identifier description table): 3.4Pass 6 (type checking and conversion to Reverse Polish Notation): \frac{1}{4}, 24, 38
                Pass 7 (generation of machine operations): \frac{1}{2}, 26, 27, 39
                Pass 8: 3,27Pass 8a (rearrangement of pass 7 output): 4
                  Pass 8b (generation of final machine code): 4
                  Pass 8c (loading of running system): 4Pass 9 (assembly of machine code included in source program; executed 
                  between Passes 6 and 7): 4 
                pass output (interfaces between passes): 17-34 
Counts, controlle age, formul paysphering areas are in the system of the system of the system of the system of the system of the system of the system of the system of the system of the system of the system of the system o
                PREPARE ASSIGN byte in Pass 4 output: 3
```
 $-42-$ 

```
procedure: 2,3,8,23body, jump around: 3 
                     call: 8,32 
                     entry: 3,9 
                  program point: 6,7,9,12,30
                  PUNCH ON and PUNCH OFF characters on punched tape: 1
                  references to variables in embracing blocks: 6 
                  \epsilon -chative address> in identifier description in Pass 5 output: \frac{3}{2}, 22-23
                  return information for procedures and thunks: 7,8,10,16Running System: 5,6,27 
                  segmentation of object program: 5,6,10,27short and long strings: 6,14simple variable (i.e. non-subscripted variable): 3,8,9,12
                  SLIP (the GIER assembler): see machine language 
                   SLIP-names in the compiler: 27
                  stack section during object program execution: 6,7,8,9stacking of bracket-like delimiters in Pass 3b: 2
                   standard identifiers: 2, 3, 4, 5, 6storage management, run time: 6,8,9,10 
                   storage needed at run time: 3<br>string: 5,6,10,13,14<br>subscripts: 3,30,31<br>switch: 9,12,15,20<br>tables in the compiler:<br>descriptions of passes (GPA): 1
                     identifier descriptions (Pass 5a): 3 
                     names (Pass 2): 2<br>operator priorities (Pass 6): 4
                     standard identifier descriptions (Pass 5b): 4 
                   thunk: \frac{8}{3}, 10<br>type checking: 4
                   type procedure (i.e. function): 9 
                   typewriter: 1<br>UA (Universal Address, in Running System): 30
                   value: 2, 8, 14Value of a type procedure (i.e. of a function): 7,9,11 
                   WHILE LABEL byte in Pass 4 output: 3
                   working locations: 6,9 
stack section during object progress<br>stacking of bracket-like delimites<br>standard identifiers: 2, 3, 4, 5, 6<br>standard identifiers: 2, 3, 4, 5, 6<br>string: 5, 5, 10, 13, 14<br>string: 5, 5, 0, 3, 1<br>subscripts: 3, 7, 3,
```